#### CSE 401 – Compilers

#### Languages, Automata, Regular Expressions & Scanners Hal Perkins Winter 2017

#### Administrivia

- Read: textbook ch. 1 and sec. 2.1-2.4
- First homework: out later today or tomorrow, due next Thursday. Written problems on this weeks' material.
- If you haven't already, please:
	- $-$  Post a followup on the discussion board
	- $-$  Pick a project partner
		- We'll post a catalyst form for ONE of you to send in partner info (+ 1 point for both of you *if* done right)

### Agenda

- Quick review of basic concepts of formal grammars
- Regular expressions
- Lexical specification of programming languages
- Using finite automata to recognize regular expressions
- Scanners and Tokens
- General ideas in lecture, then examples, details, and compiler applications in sections

### Programming Language Specs

- Since the 1960s, the syntax of every significant programming language has been specified by a formal grammar
	- $-$  First done in 1959 with BNF (Backus-Naur Form), used to specify ALGOL 60 syntax
	- Borrowed from the linguistics community (Chomsky)

### Formal Languages & Automata Theory (a review in one slide)

- Alphabet: a finite set of symbols and characters
- String: a finite, possibly empty sequence of symbols from an alphabet
- Language: a set of strings (possibly empty or infinite)
- Finite specifications of (possibly infinite) languages
	- $-$  Automaton  $-$  a recognizer; a machine that accepts all strings in a language (and rejects all other strings)
	- $-$  Grammar  $-$  a generator; a system for producing all strings in the language (and no other strings)
- A particular language may be specified by many different grammars and automata
- A grammar or automaton specifies only one language

#### Language (Chomsky) hierarchy: quick reminder

- Regular (Type-3) languages are specified by regular expressions/ grammars and finite automata (FSAs)
	- Specs and implementation of scanners
- Context-free (Type-2) languages are specified by context-free grammars and pushdown automata (PDAs)
	- $-$  Specs and implementation of parsers
- Context-sensitive (Type-1) languages ... aren't too important (at least for us)
- Recursively-enumerable (Type-0) languages are specified by general grammars and Turing machines

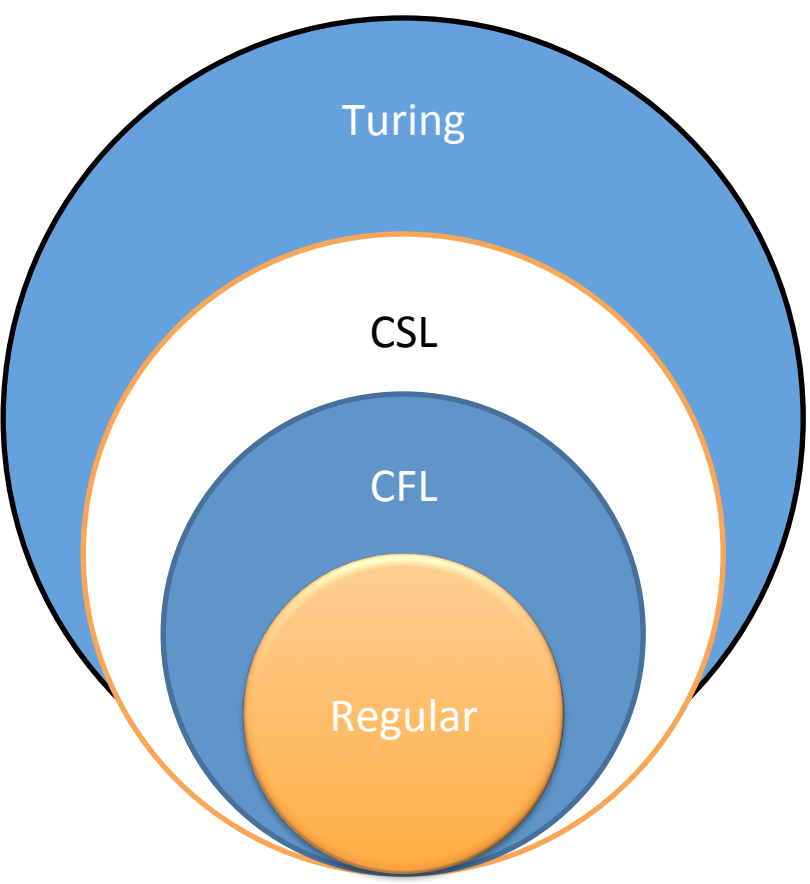

### Example: Grammar for a Tiny Language

```
program ::= statement | program statement
statement	::=	assignStmt	|	ifStmt
assignStmt	::=	id	=	expr	;	
ifStmt ::= if ( expr ) statement
expr ::= id \mid int \mid expr + exprid ::= a | b | c | i | j | k | n | x | y | z
int ::= 0 | 1 | 2 | 3 | 4 | 5 | 6 | 7 | 8 | 9
```
#### Exercise: Derive a simple program

*program* ::= *statement* | *program statement statement* ::= *assignStmt* | *ifStmt assignStmt* ::= *id* =  $expr$ ; *ifStmt* ::= if ( *expr* ) *statement*  $expr ::= id \mid int \mid expr + expr$ *id* ::= a | b | c | i | j | k | n | x | y | z *int* ::= 0 | 1 | 2 | 3 | 4 | 5 | 6 | 7 | 8 | 9

#### $a = 1$  ; if  $(a + 1)$  b = 2 ;

UW CSE  $401$  Winter  $2017$  B-8

#### Productions

- The rules of a grammar are called productions
- Rules contain:
	- $-$  Nonterminal symbols: grammar variables (program, statement, id, etc.)
	- $-$  Terminal symbols: concrete syntax that appears in programs (a, b, c, 0, 1, if,  $=$ ,  $($ ,  $)$ , ...
- Meaning of
	- nonterminal ::= <sequence of terminals and nonterminals>
		- In a derivation, an instance of nonterminal can be replaced by the sequence of terminals and nonterminals on the right of the production
- Often there are several productions for a nonterminal  $-$  can choose any in different parts of derivation

#### Alternative Notations

• There are several notations for productions in common use; all mean the same thing *ifStmt* ::= if ( *expr* ) *statement ifStmt*  $\rightarrow$  *if* (*expr*) *statement* <ifStmt> ::= if ( <expr> ) <statement> 

### Parsing

- Parsing: reconstruct the derivation (syntactic structure) of a program
- In principle, a single recognizer could work directly from a concrete, character-bycharacter grammar
- In practice this is never done

### Parsing & Scanning

- In real compilers the recognizer is split into two phases
	- $-$  Scanner: translate input characters to tokens
		- Also, report lexical errors like illegal characters and illegal symbols
	- $-$  Parser: read token stream and reconstruct the derivation

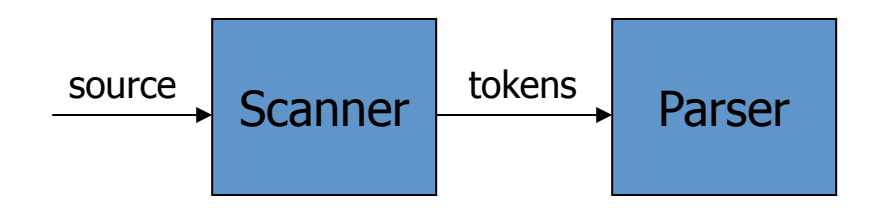

#### Why Separate the Scanner and Parser?

- Simplicity & Separation of Concerns
	- Scanner hides details from parser (comments, whitespace, input files, etc.)
	- $-$  Parser is easier to build; has simpler input stream (tokens) and simpler interface for input
- Efficiency
	- Scanner recognizes regular expressions proper subset of context free grammars
		- (But still often consumes a surprising amount of the compiler's total execution time)

#### **But** ...

- Not always possible to separate cleanly
- Example:  $C/C++/$ Java *type* vs *identifier* 
	- $-$  Parser would like to know which names are types and which are identifiers, but...
	- $-$  Scanner doesn't know how things are declared
- So we hack around it somehow...
	- $-$  Either use simpler grammar and disambiguate later, or communicate between scanner & parser
	- $-$  Engineering issue: try to keep interfaces as simple & clean as possible

## **Typical Tokens in Programming** Languages

- Operators & Punctuation
	- $-$  + \* / ( ) { } [ ] ; : :: < <= == = != ! ...
	- $-$  Each of these is a distinct lexical class
- Keywords
	- if while for goto return switch void ...
	- $-$  Each of these is also a distinct lexical class (not a string)
- Identifiers
	- A single ID lexical class, but parameterized by actual id
- Integer constants
	- A single INT lexical class, but parameterized by int value
- Other constants, etc.

### Principle of Longest Match

- In most languages, the scanner should pick the longest possible string to make up the next token if there is a choice
- Example

return maybe  $!=$  iffy;

should be recognized as 5 tokens

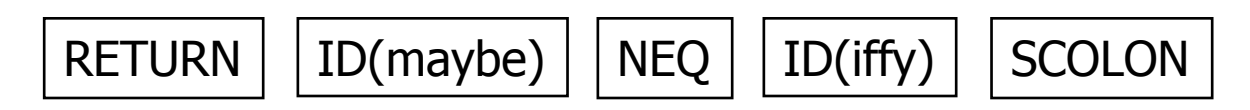

i.e., != is one token, not two; "iffy" is an ID, not IF followed by  $ID(fy)$ 

## Lexical Complications

- Most modern languages are free-form
	- $-$  Layout doesn't matter
	- $-$  Whitespace separates tokens
- Alternatives
	- Fortran – line oriented
	- $-$  Haskell, Python  $-$  indentation and layout can imply grouping
- And other confusions
	- $-$  In C++ or Java, is  $\gg$  a shift operator or the end of two nested templates or generic classes?

### Regular Expressions and FAs

- The lexical grammar (structure) of most programming languages can be specified with regular expressions
	- $-$  (Sometimes a little cheating is needed)
- Tokens can be recognized by a deterministic finite automaton
	- $-$  Can be either table-driven or built by hand based on lexical grammar

### **Regular Expressions**

- Defined over some alphabet  $\Sigma$ 
	- $-$  For programming languages, alphabet is usually **ASCII or Unicode**
- If *re* is a regular expression, *L(re)* is the language (set of strings) generated by re

#### **Fundamental REs**

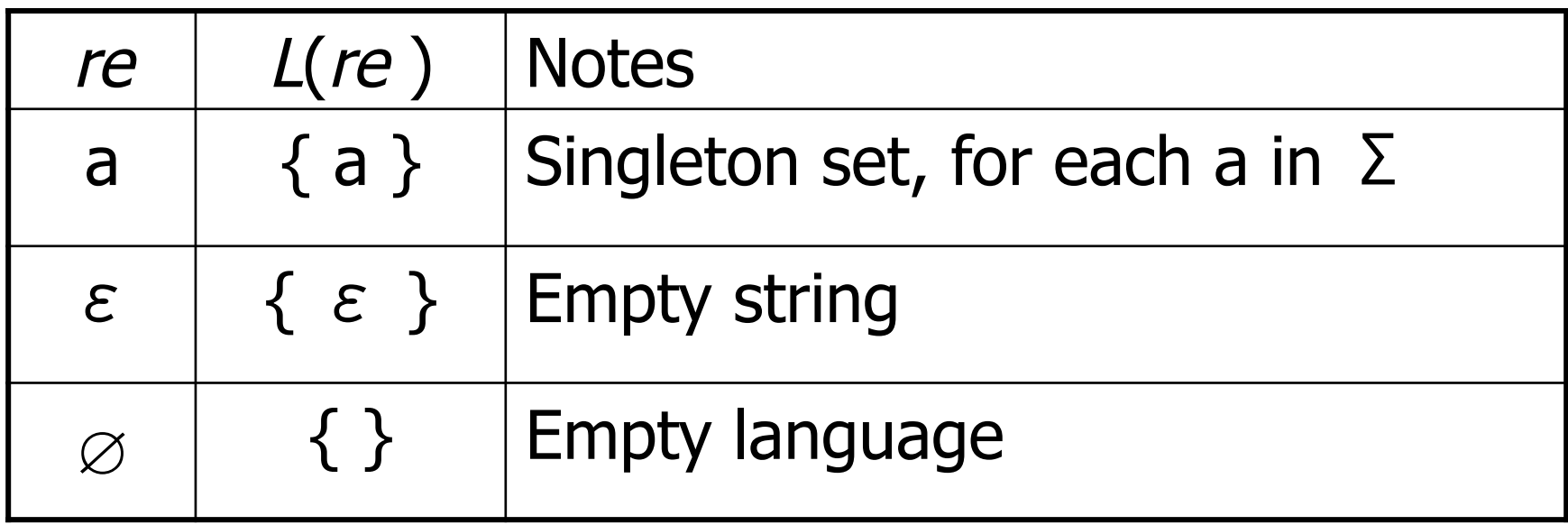

#### **Operations on REs**

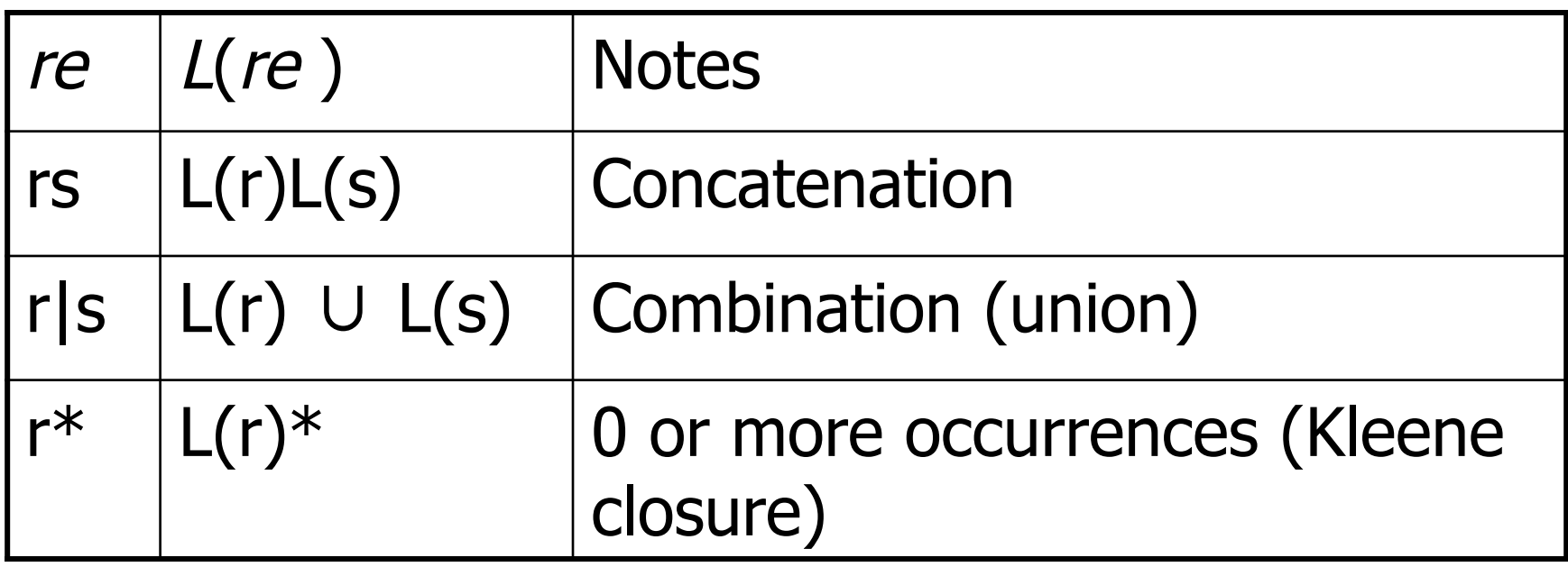

- Precedence: \* (highest), concatenation, | (lowest)
- Parentheses can be used to group REs as needed

### Examples

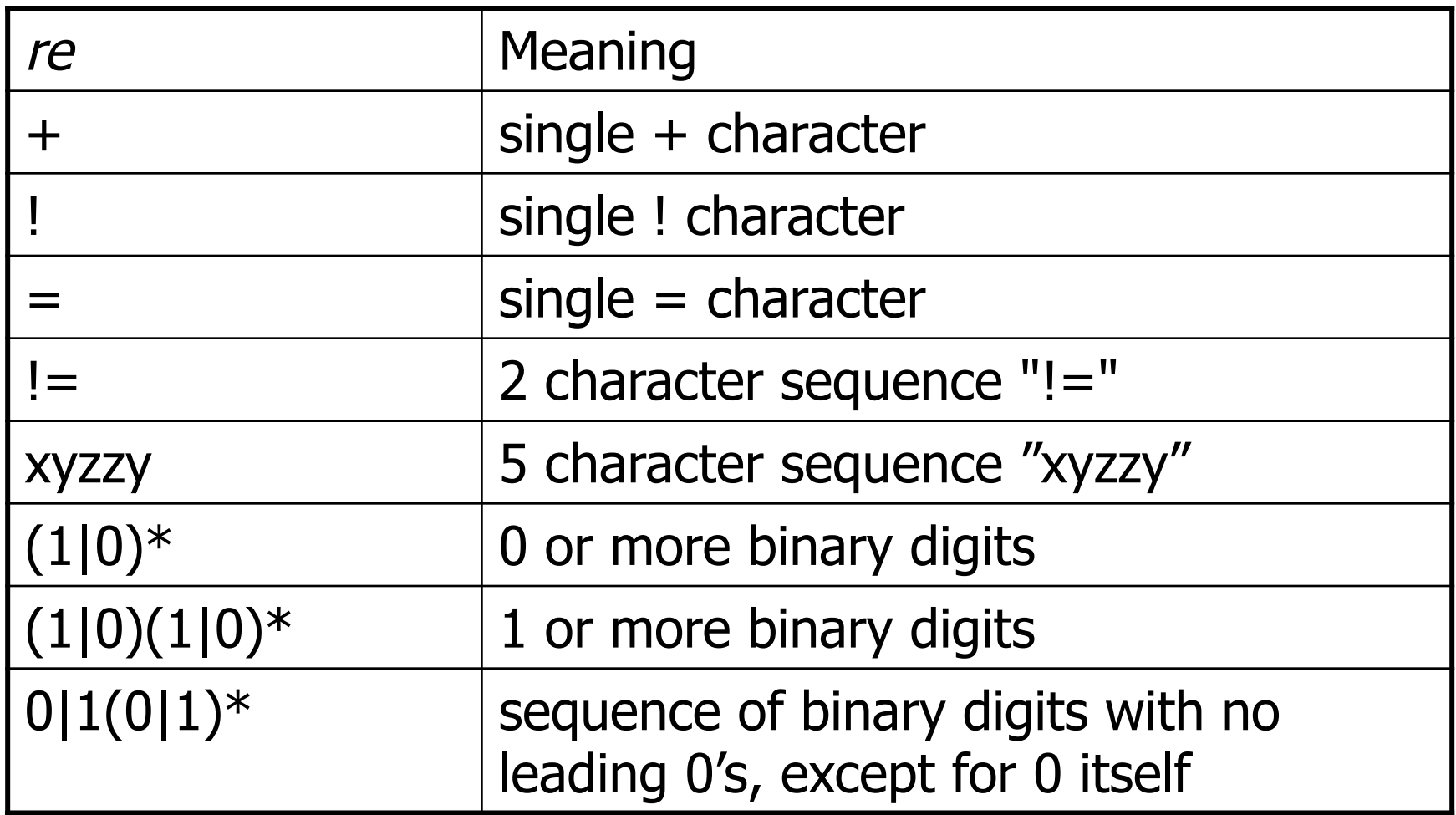

### Abbreviations

• The basic operations generate all possible regular expressions, but there are common abbreviations used for convenience. Some examples:

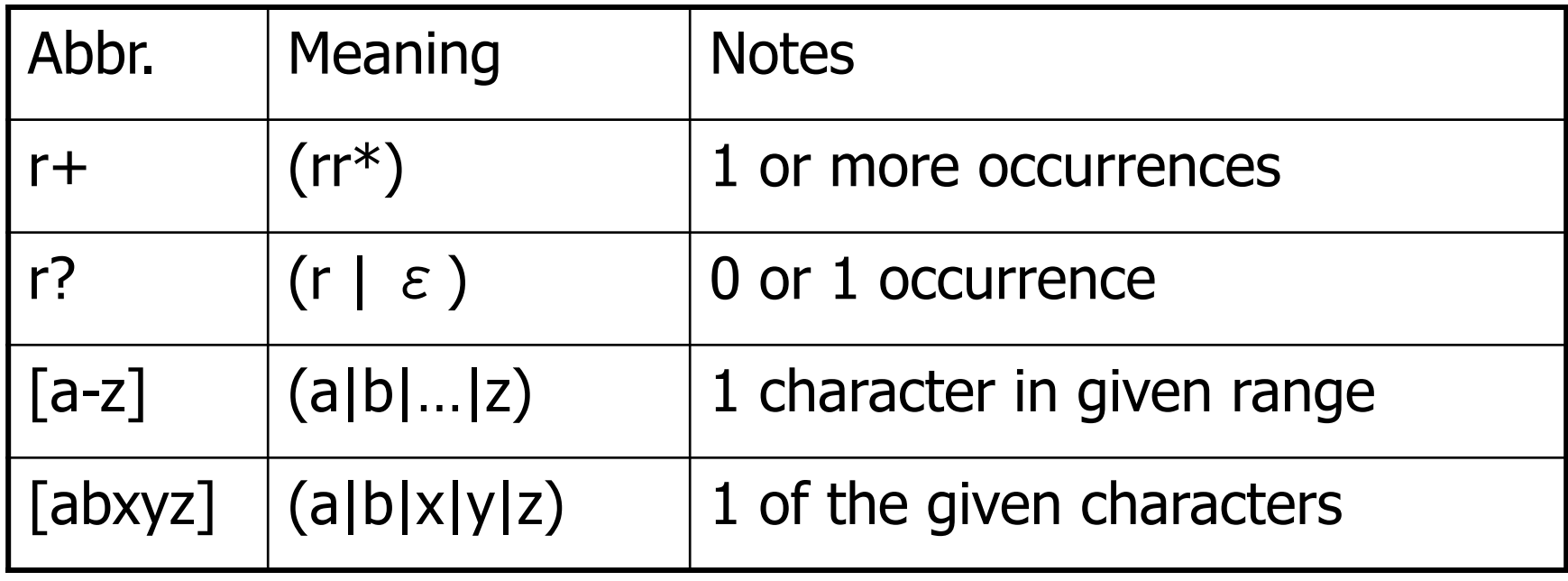

#### **More Examples**

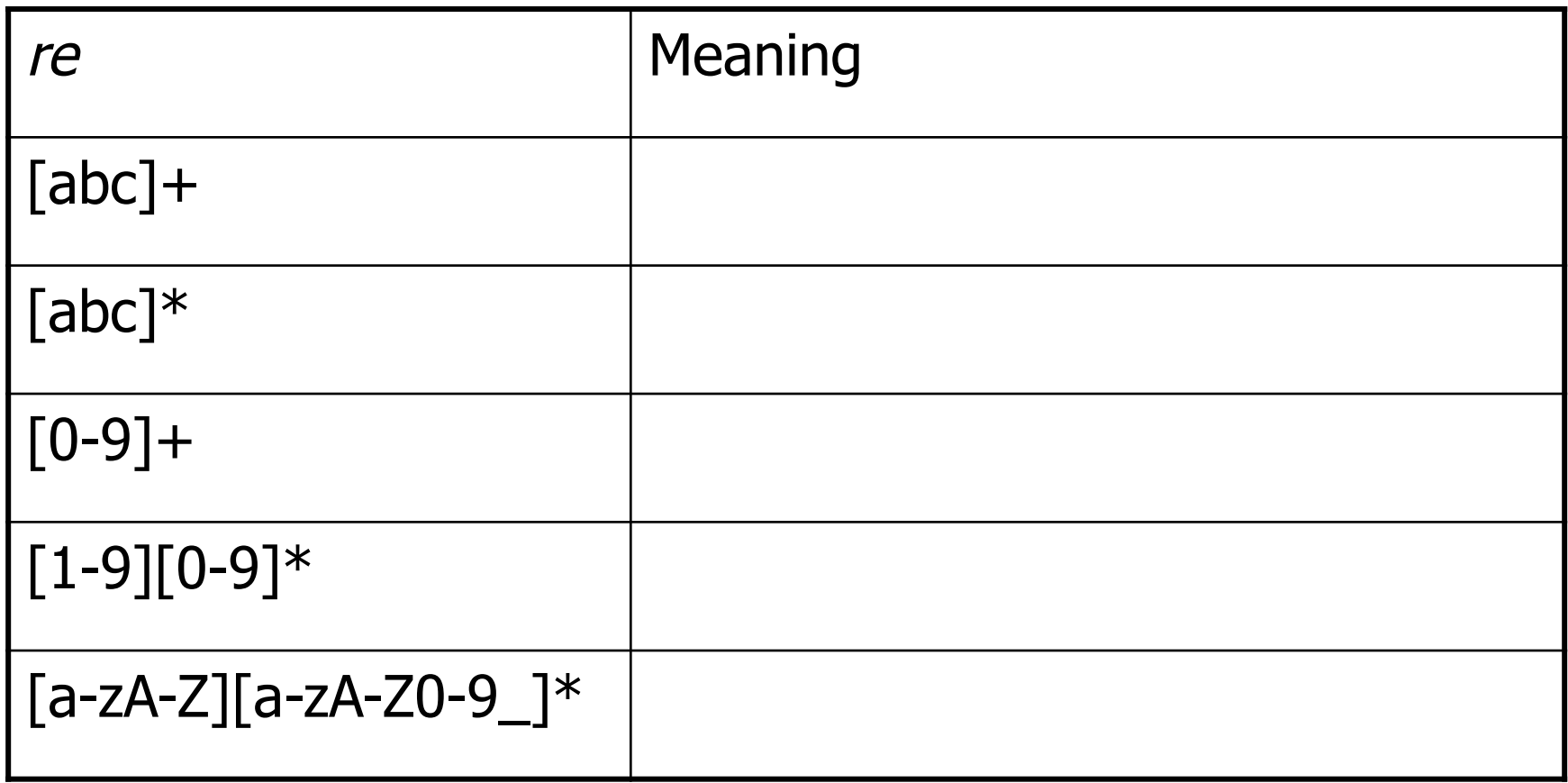

#### Abbreviations

• Many systems allow abbreviations to make writing and reading definitions or specifications easier

name ::= *re* 

 $-$  Restriction: abbreviations may not be circular (recursive) either directly or indirectly (else would be non-regular)

## Example

- Possible syntax for numeric constants *digit* ::= [0-9] digits ::= digit+ *number* ::= *digits* ( *. digits* )? ( [eE] (+ | -)? *digits* ) ?
- How would you describe this set in English?
- What are some examples of legal constants (strings) generated by *number* ?
	- $-$  What are the differences between these and numeric **CONSTANTS IN YEPL?** (Your Favorite Programming Language)

### **Recognizing REs**

- Finite automata can be used to recognize strings generated by regular expressions
- Can build by hand or automatically
	- $-$  Reasonably straightforward, and can be done systematically
	- $-$  Tools like Lex, Flex, JFlex et seq do this automatically, given a set of REs

#### Finite State Automaton

- A finite set of states
	- $-$  One marked as initial state
	- $-$  One or more marked as final states
	- $-$  States sometimes labeled or numbered
- A set of transitions from state to state
	- $-$  Each labeled with symbol from Σ, or ε
	- $-$  Common to allow multiple labels (symbols) on one edge to simplify diagrams
- Operate by reading input symbols (usually characters)
	- $-$  Transition can be taken if labeled with current symbol
	- $-$  ε-transition can be taken at any time
- Accept when final state reached & no more input
	- $-$  Slightly different in a scanner where the FSA is a subroutine that accepts the longest input string matching a token regular expression, starting at the current location in the input
- Reject if no transition possible, or no more input and not in final state (DFA)
	- $-$  Some versions require an explicit "error" state and transitions to it on all "no legal transition possible" input. OK to omit that for CSE 401

#### Example: FSA for "cat"

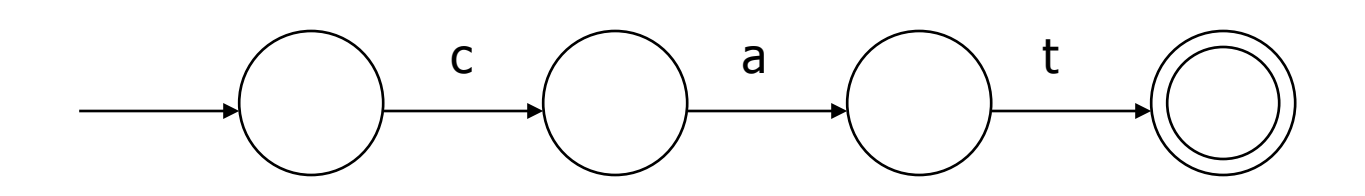

#### DFA vs NFA

- Deterministic Finite Automata (DFA)
	- $-$  No choice of which transition to take under any condition
	- $-$  No  $\varepsilon$  transitions (arcs)
- Non-deterministic Finite Automata (NFA)
	- $-$  Choice of transition in at least one case
	- $-$  Accept if some way to reach a final state on given input
	- $-$  Reject if no possible way to final state
	- $-$  i.e., may need to guess right path or backtrack

#### **FAs in Scanners**

- Want DFA for speed (no backtracking)
- But conversion from regular expressions to NFA is easy
- Fortunately, there is a well-defined procedure for converting a NFA to an equivalent DFA (subset construction)

#### From RE to NFA: base cases

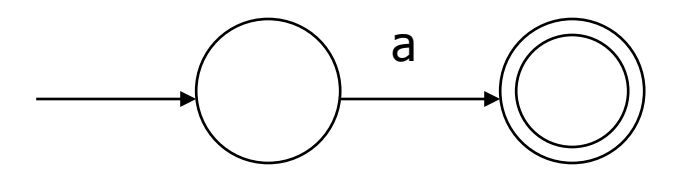

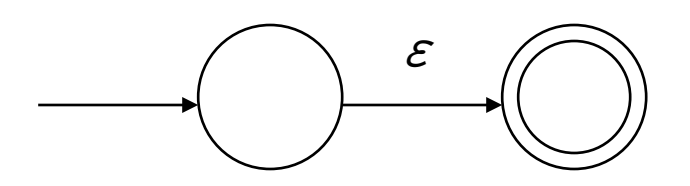

*r s* 

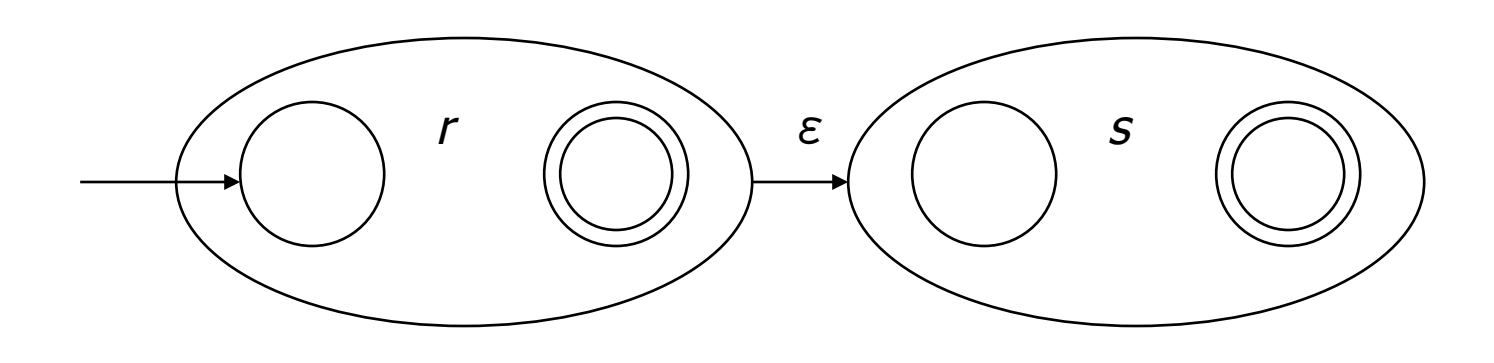

*r* | *s* 

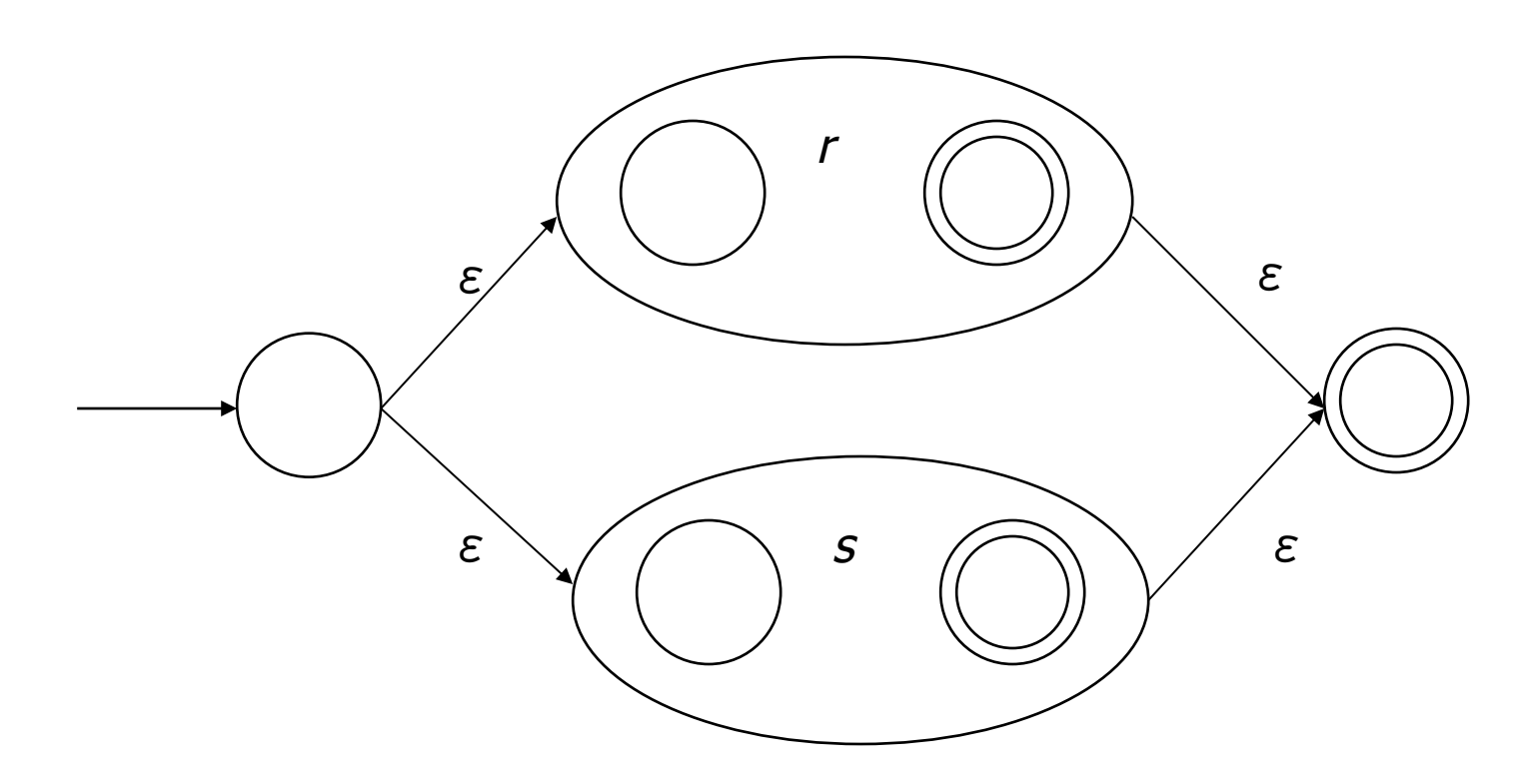

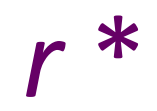

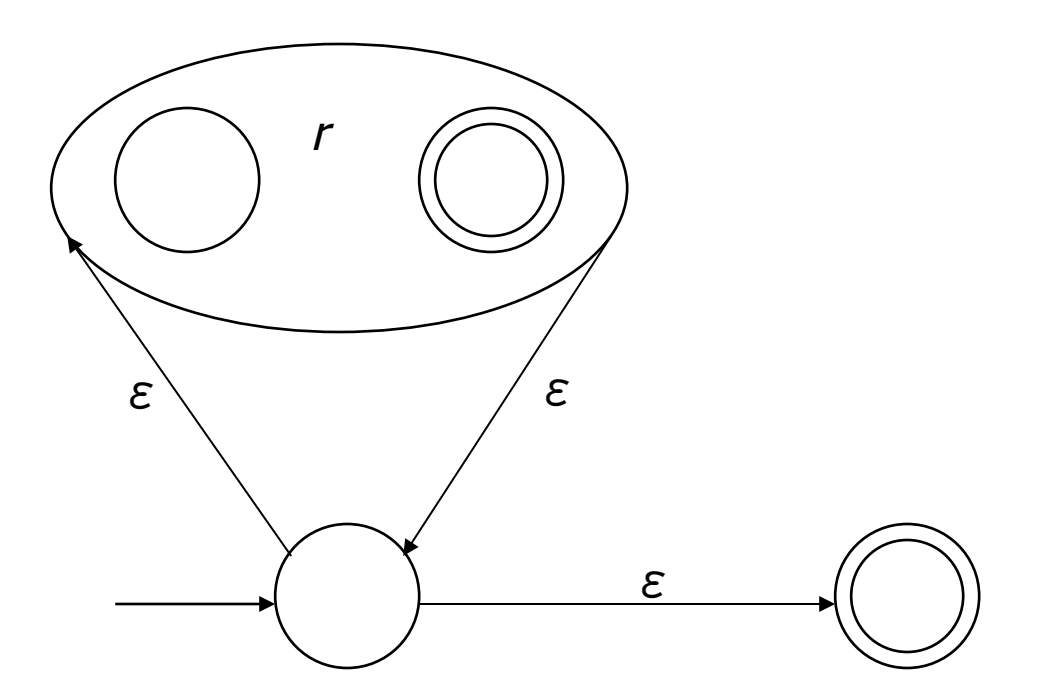

#### Exercise

• Draw the NFA for: b(at | ag) | bug

#### From NFA to DFA

- Subset construction
	- Construct a DFA from the NFA, where each DFA state represents a set of NFA states
- Key idea
	- State of the DFA after reading some input is the set of all NFA states that could have reached after reading the same input
- Algorithm: example of a fixed-point computation
- If NFA has *n* states, DFA has at most 2<sup>*n*</sup> states  $-$  => DFA is finite, can construct in finite # steps
- Resulting DFA may have more states than needed
	- $-$  See books for construction and minimization details

#### Exercise

• Build DFA for b(at | ag) | bug, given the NFA

### **To Tokens**

- A scanner is a DFA that finds the next token each time it is called
- Every "final" state of a DFA emits (returns) a token
- Tokens are the internal compiler names for the lexemes
	- $==$  becomes EQUAL becomes LPAREN while becomes WHILE  $xyzzy$  becomes  $ID(xyzzy)$
- You choose the names
- Also, there may be additional data  $\ldots$  \r\n might count lines; token data structure might include source line numbers

#### DFA => Code

- Option 1: Implement by hand using procedures
	- $-$  one procedure for each token
	- $-$  each procedure reads one character
	- $-$  choices implemented using if and switch statements
- Pros
	- $-$  straightforward to write
	- fast
- Cons
	- a lot of tedious work
	- $-$  may have subtle differences from the language specification

## DFA => Code [continued]

- Option 1a: Like option 1, but structured as a single procedure with multiple return points
	- choices implemented using if and switch statements
- Pros
	- $-$  also straightforward to write
	- faster
- Cons
	- a lot of tedious work
	- $-$  may have subtle differences from the language specification

## DFA => code [continued]

- Option 2: use tool to generate table driven scanner
	- Rows: states of DFA
	- $-$  Columns: input characters
	- $-$  Entries: action
		- Go to next state
		- Accept token, go to start state
		- Error
- Pros
	- Convenient
	- $-$  Exactly matches specification, if tool generated
- Cons
	- "Magic"

## DFA => code [continued]

- Option 2a: use tool to generate scanner
	- $-$  Transitions embedded in the code
	- $-$  Choices use conditional statements, loops
- Pros
	- Convenient
	- $-$  Exactly matches specification, if tool generated
- Cons
	- "Magic"
	- $-$  Lots of code  $-$  big but potentially quite fast
		- Would never write something like this by hand, but can generate it easily enough

# Example: DFA for hand-written

#### scanner

- Idea: show a hand-written DFA for some typical programming language constructs
	- $-$  Then use to construct hand-written scanner
- Setting: Scanner is called whenever the parser needs a new token
	- $-$  Scanner stores current position in input
	- $-$  From there, use a DFA to recognize the longest possible input sequence that makes up a token and return that token; save updated position for next time
- Disclaimer: Example for illustration only you'll use tools for the course project
	- $-$  & we're abusing the DFA notation a little  $-$  not all arrows in the diagram correspond to consuming an input character, but meaning should be pretty obvious

### Scanner DFA Example (1)

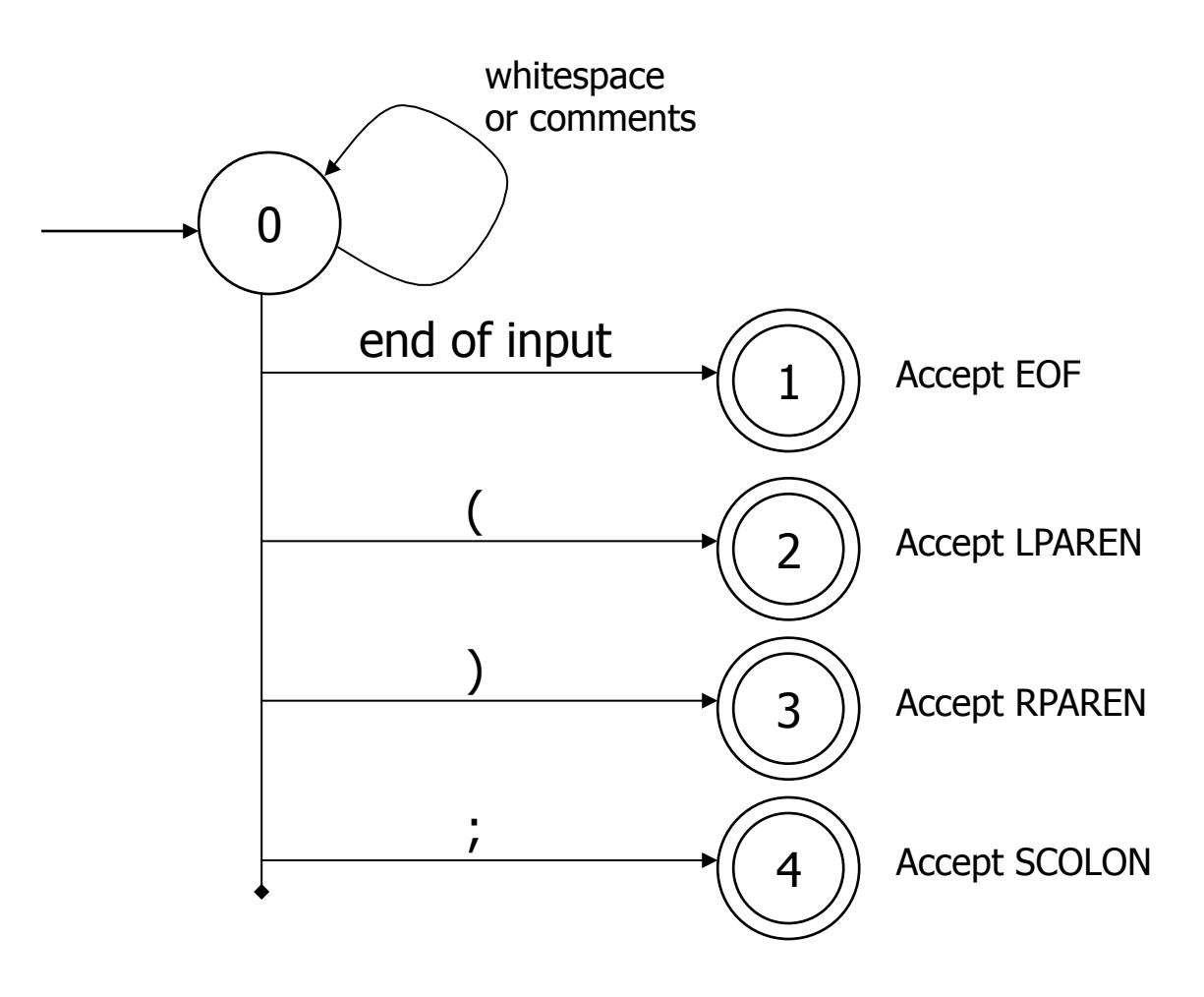

UW CSE 401 Winter 2017 **B-45** 

### Scanner DFA Example (2)

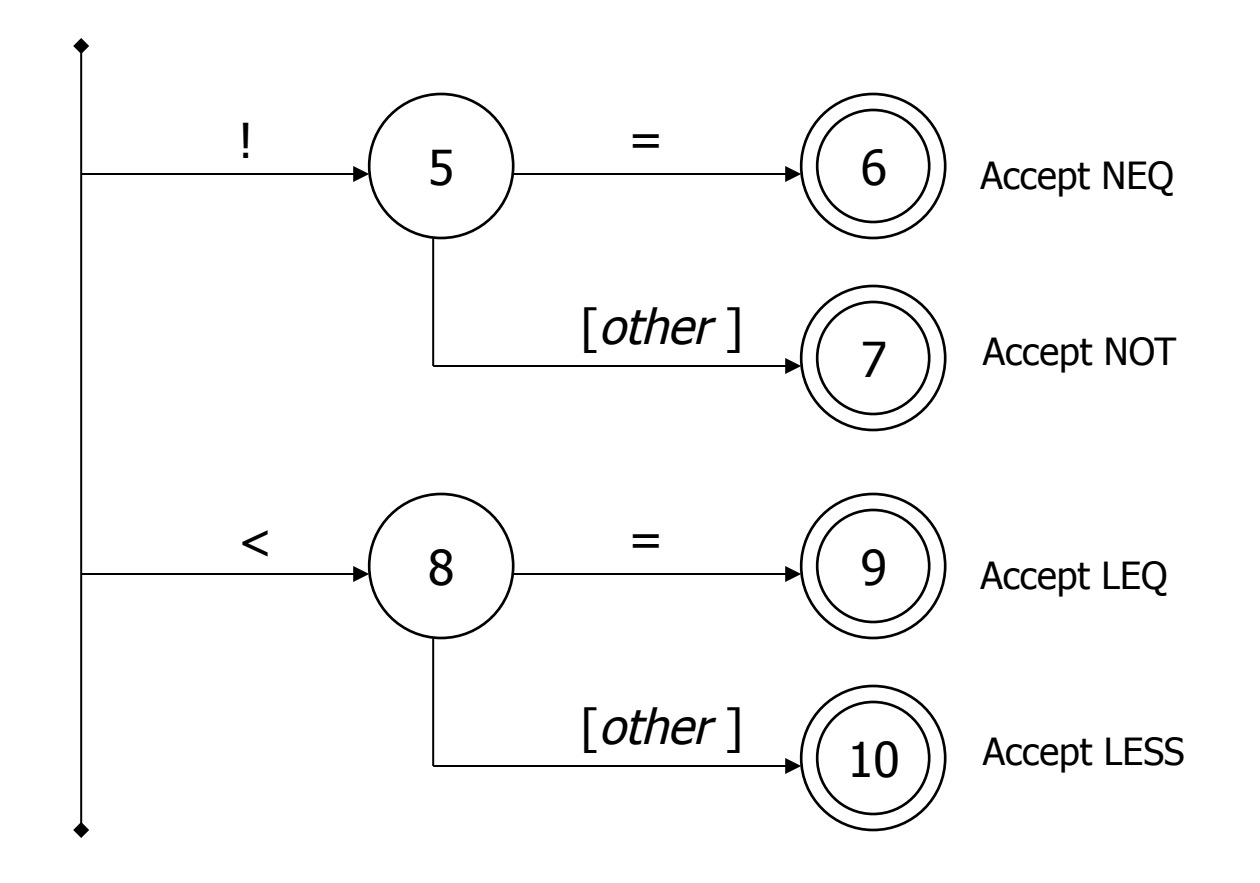

UW CSE 401 Winter 2017 **B-46** 

## Scanner DFA Example (3)

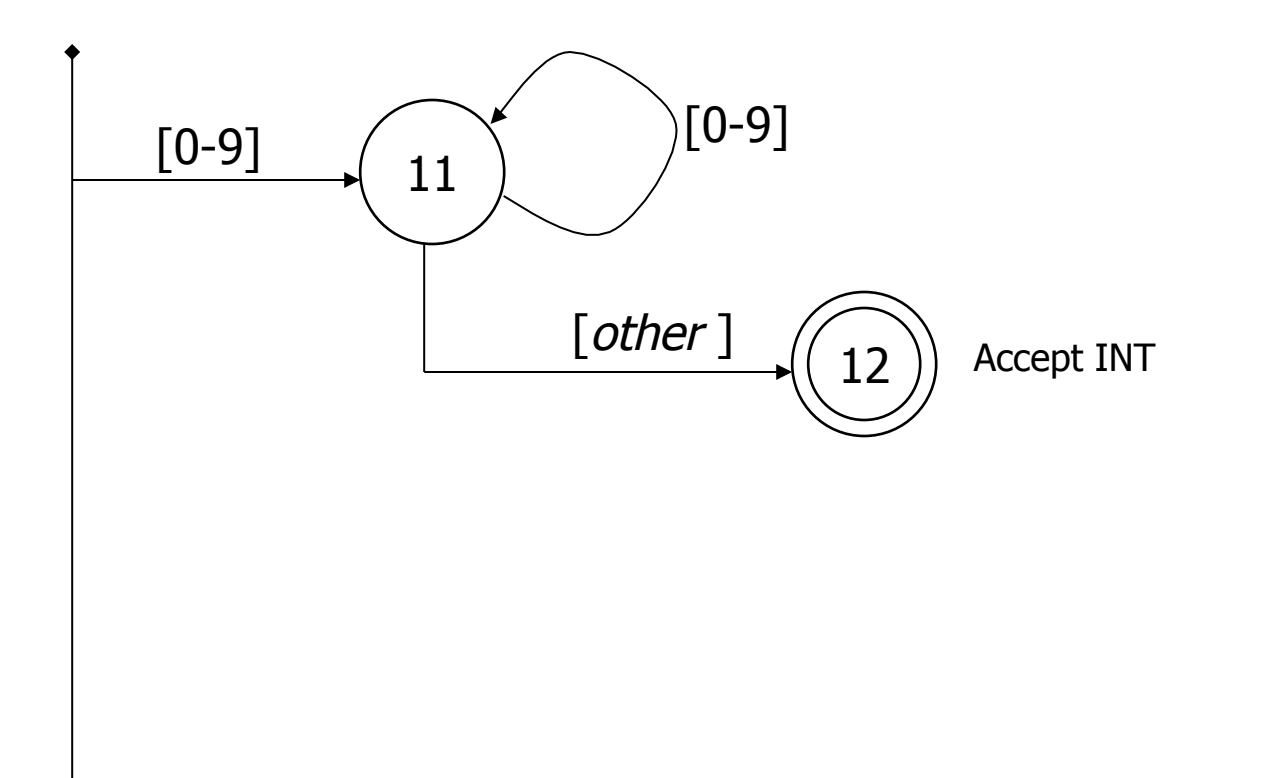

## Scanner DFA Example (4)

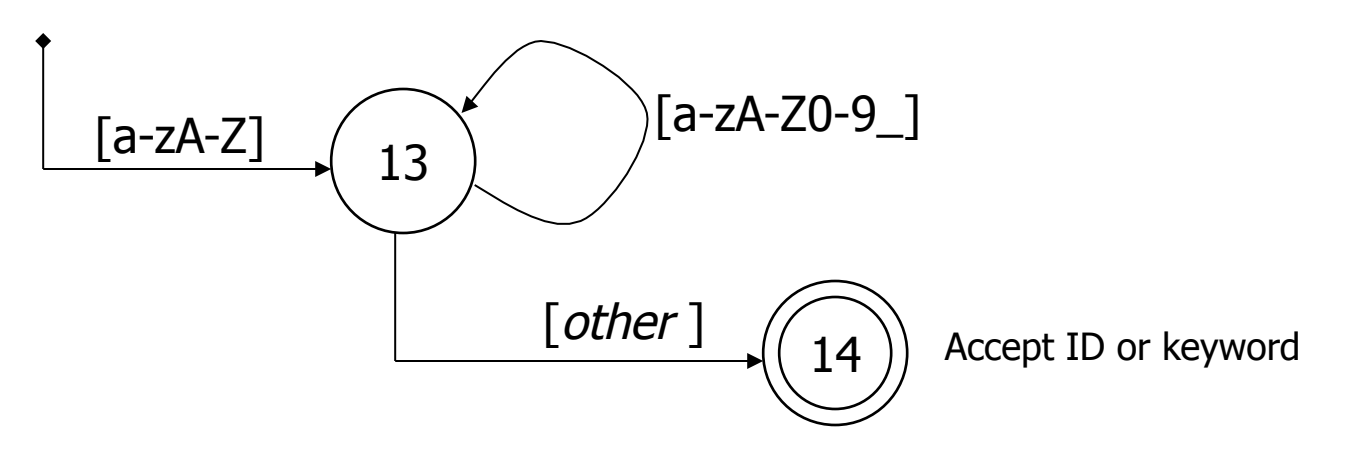

- Strategies for handling identifiers vs keywords
	- Hand-written scanner: look up identifier-like things in table of keywords to classify (good application of perfect hashing)
	- $-$  Machine-generated scanner: generate DFA will appropriate transitions to recognize keywords
		- Lots 'o states, but efficient (no extra lookup step)

### Implementing a Scanner by Hand  $-$ **Token Representation**

• A token is a simple, tagged structure

```
public class Token {
  public int kind; \frac{1}{100} token's lexical class
  public int intVal; // integer value if class = INTpublic String id: \frac{1}{2} actual identifier if class = ID
  //	lexical	classes	
  public static final int EOF = 0; // "end of file" token
  public static final int ID = 1; // identifier, not keyword
  public static final int INT = 2; // integer
  public static final int LPAREN = 4;
  public static final int SCOLN = 5;
  public static final int WHILE = 6;
  // etc. etc. etc. \dots
```
## Simple Scanner Example

// global state and methods

static char nextch;  $\frac{1}{10}$  next unprocessed input character

// advance to next input char void getch()  $\{ ... \}$ 

// skip whitespace and comments void skipWhitespace() { ... }

# Scanner getToken() method

```
// return next input token
public Token getToken() {
 Token result;
```

```
		skipWhiteSpace();
```

```
if (no more input) \{result = new Token(Token.EOF); return result;
		}
```

```
switch(nextch) {
  case '(': result = new Token(Token.LPAREN); getch(); return result;
  case ')': result = new Token(Token.RPAREN); getch(); return result;
  case ';': result = new Token(Token.SCOLON); getch(); return result;
```
//  $etc.$  ...

```
getToken() (2)
```

```
case '!': \mathcal{U}'! or !=			getch();	
   if (nextch == '=') {
    result = new Token(Token.NEQ); getch(); return result;
   \} else \{result = new Token(Token.NOT); return result;
   			}	
case '<': // < or <=
   			getch();	
   if (nextch == '=') {
    result = new Token(Token.LEQ); getch(); return result;
   			}	else	{	
    result = new Token(Token.LESS); return result;
 			}	
// etc. ...
```

```
getToken() (3)
```

```
case '0': case '1': case '2': case '3': case '4':
case '5': case '6': case '7': case '8': case '9':
  // integer constant
  String num = nextch;			getch();	
  while (nextch is a digit) {
    num = num + nextch; getch();
  			}	
  result = new Token(Token.INT, Integer(num).intValue());
  return result;
```
… 

```
getToken() (4)
```

```
case	'a':	…	case	'z':	
case 'A': ... case 'Z': // id or keyword
 string s = nextch; getch();
 while (nextch is a letter, digit, or underscore) {
  s = s + nextch; getch();
 }	
 if (s is a keyword) \{result = new Token(keywordTable.getKind(s));
 \} else \{result = new Token(Token.ID, s);
 }	
 return result;
```
#### MiniJava Scanner Generation

- We'll use the jflex tool to automatically create a scanner from a specification file,
- We'll use the CUP tool to automatically create a parser from a specification file,
- Token class defs. shared by jflex and CUP. Lexical classes are listed in CUP's input file and it generates the token class definition.
- Details in next week's section

### **Coming Attractions**

- First homework: paper exercises on regular expressions, automata, etc.
- Then: first part of the compiler assignment  $$ the scanner
- Next topic: parsing
	- $-$  Will do LR parsing first  $-$  we need this for the project, then LL (recursive-descent) parsing, which you should also know.